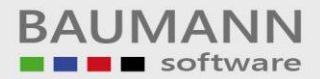

## *Wie erreiche ich was?*

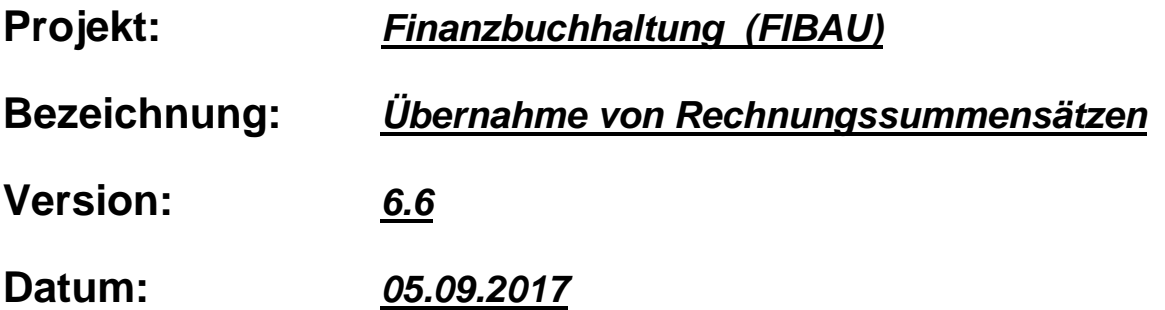

## **Kurzbeschreibung:**

Das Programmmodul "Übernahme von externen Rechnungssummensätzen" kann über die Programmpunkte Hilfsprogramme/Fakturierung aufgerufen werden. Mit diesem Modul können von Fremdsystemen (Warenwirtschaft usw.) Buchungen bzw. Sätze übernommen werden.

Der Ablaufplan sieht wie folgt aus:

- 1.) Damit die externen Sätze eingelesen werden können, müssen diese im Datensatzformat 67 (siehe Satzaufbau) abgespeichert sein.
- 2.) Die externen Datensätze werden in die Zwischendatei FIBFAK übernommen. In der Arbeitsdatei FIBFAK können die Buchungen nochmals bearbeitet oder gelöscht werden, bevor diese in die Buchhaltung einfließen. Werden während der Verbuchung fehlerhafte Buchungen (Konto falsch etc.) erkannt, so bleiben diese in der Datei FIBFAK solange stehen, bis diese Buchungen berichtigt werden.

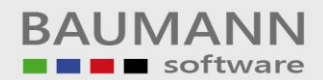

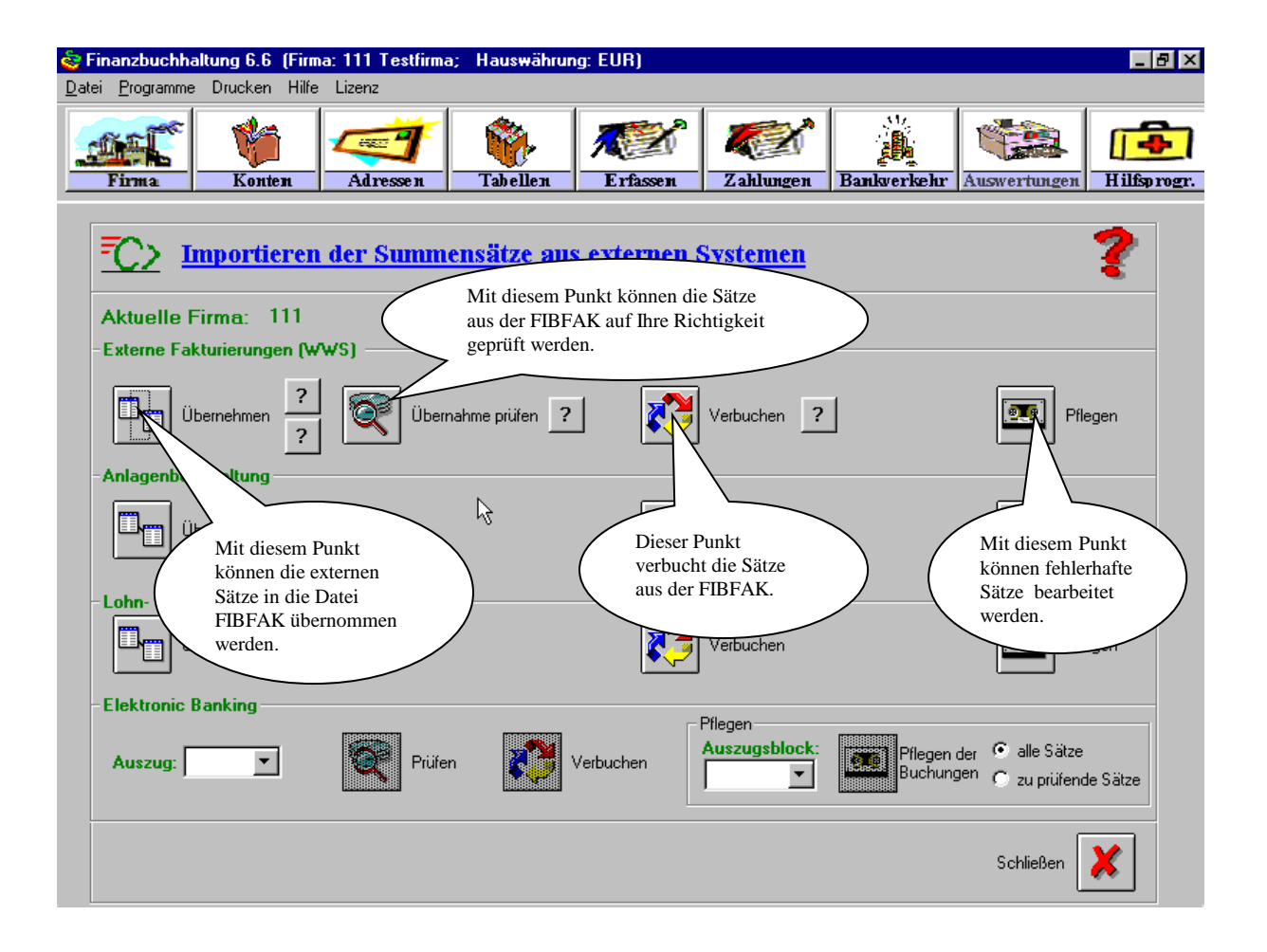

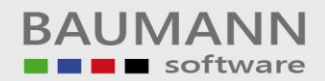

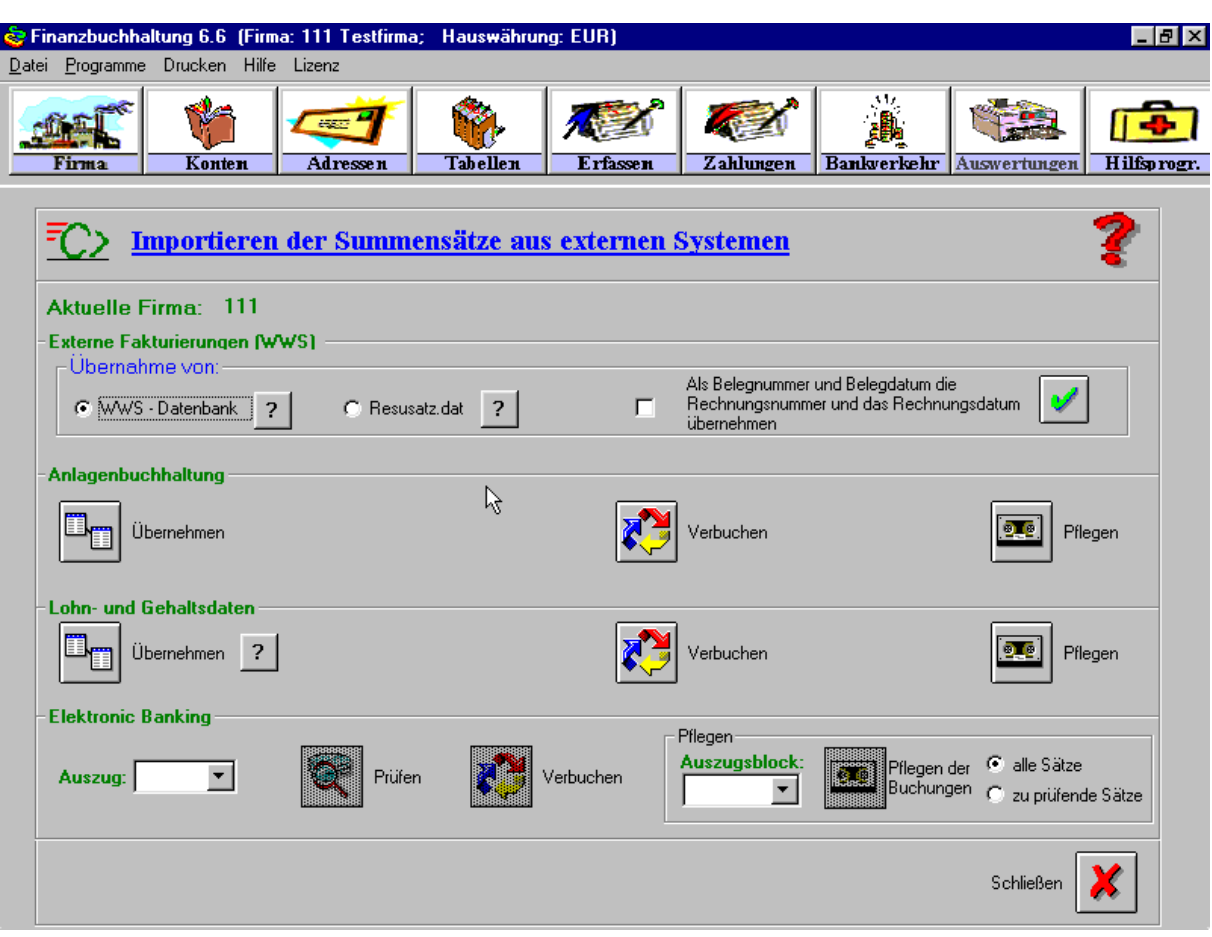

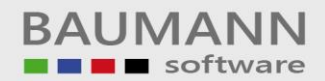

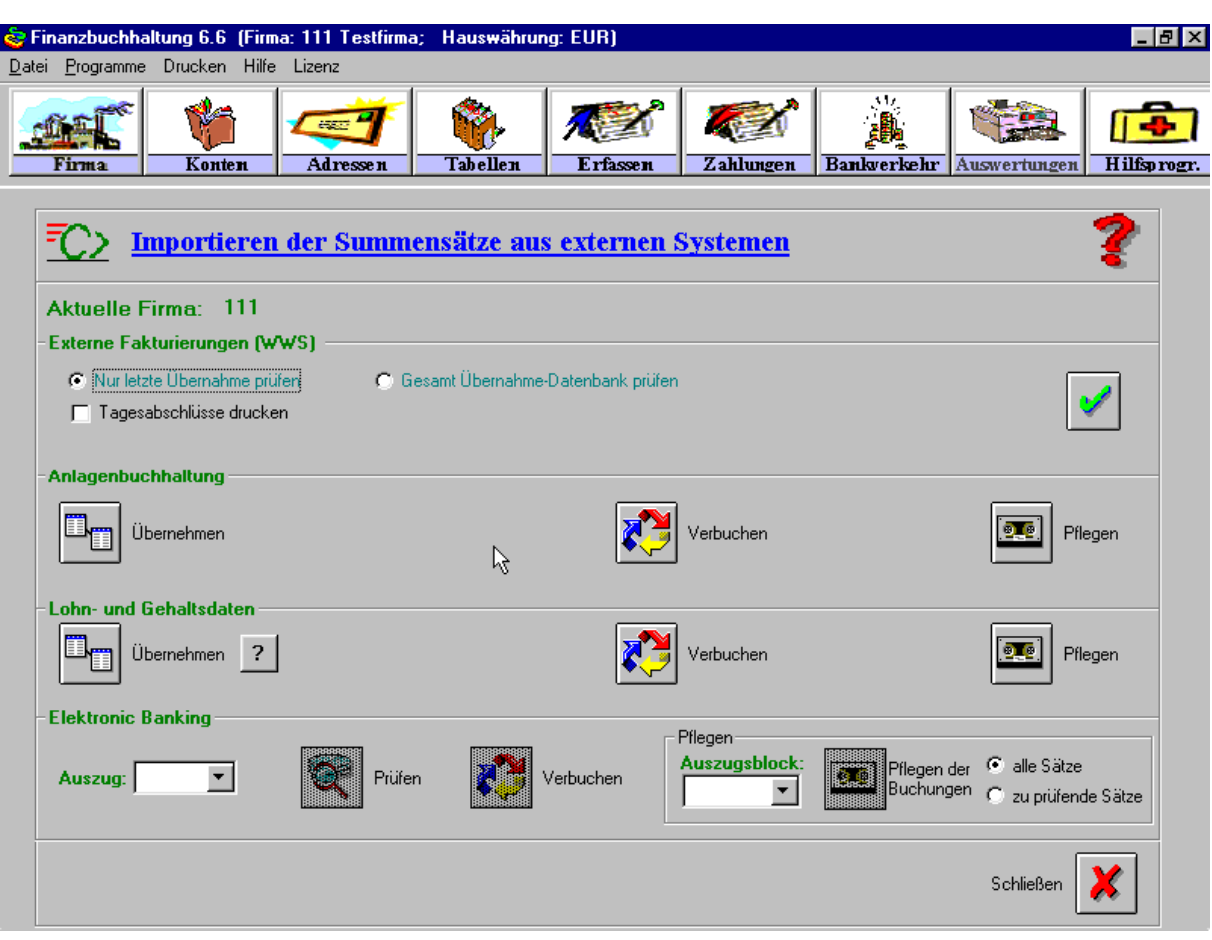

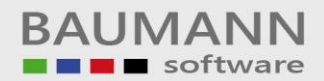

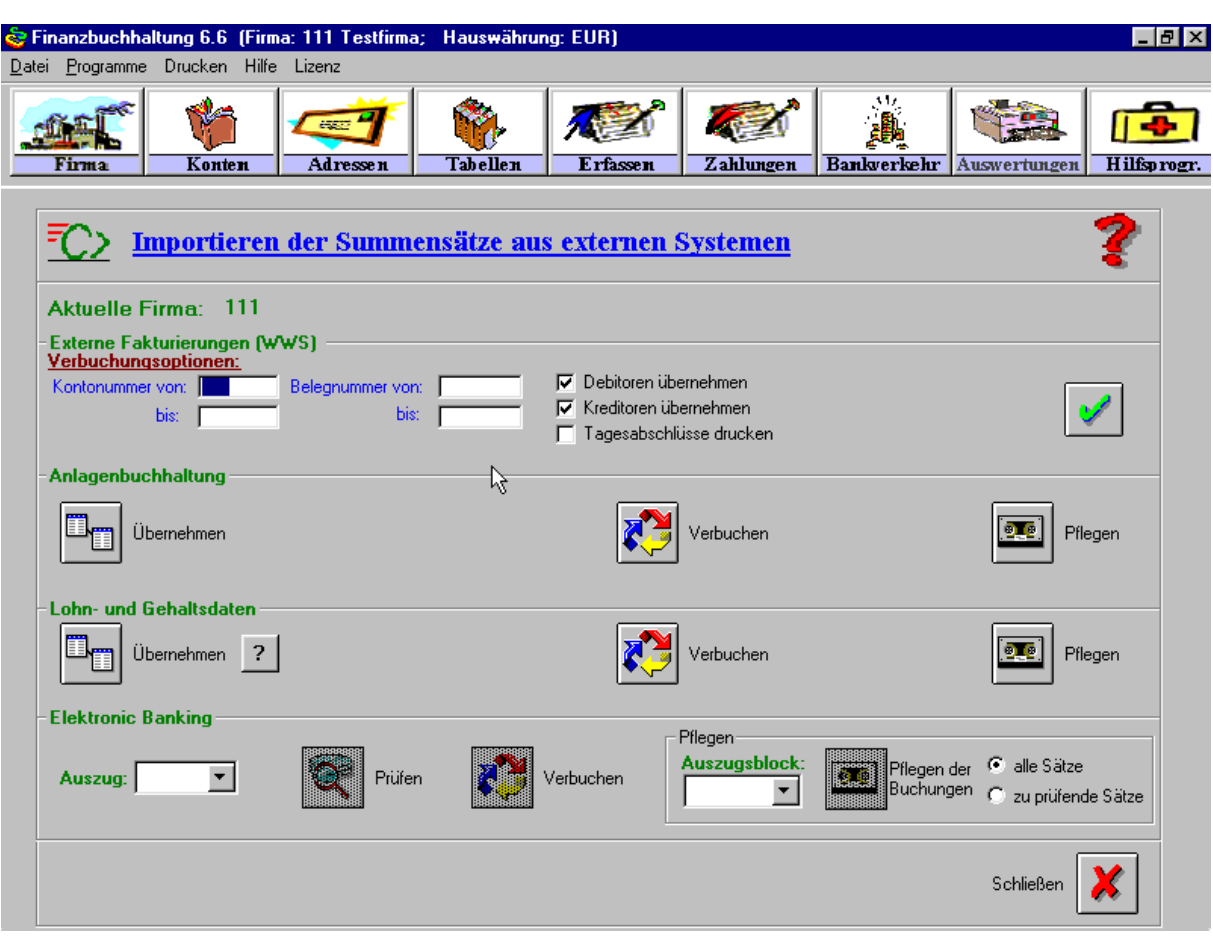

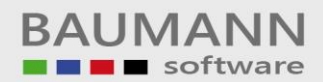

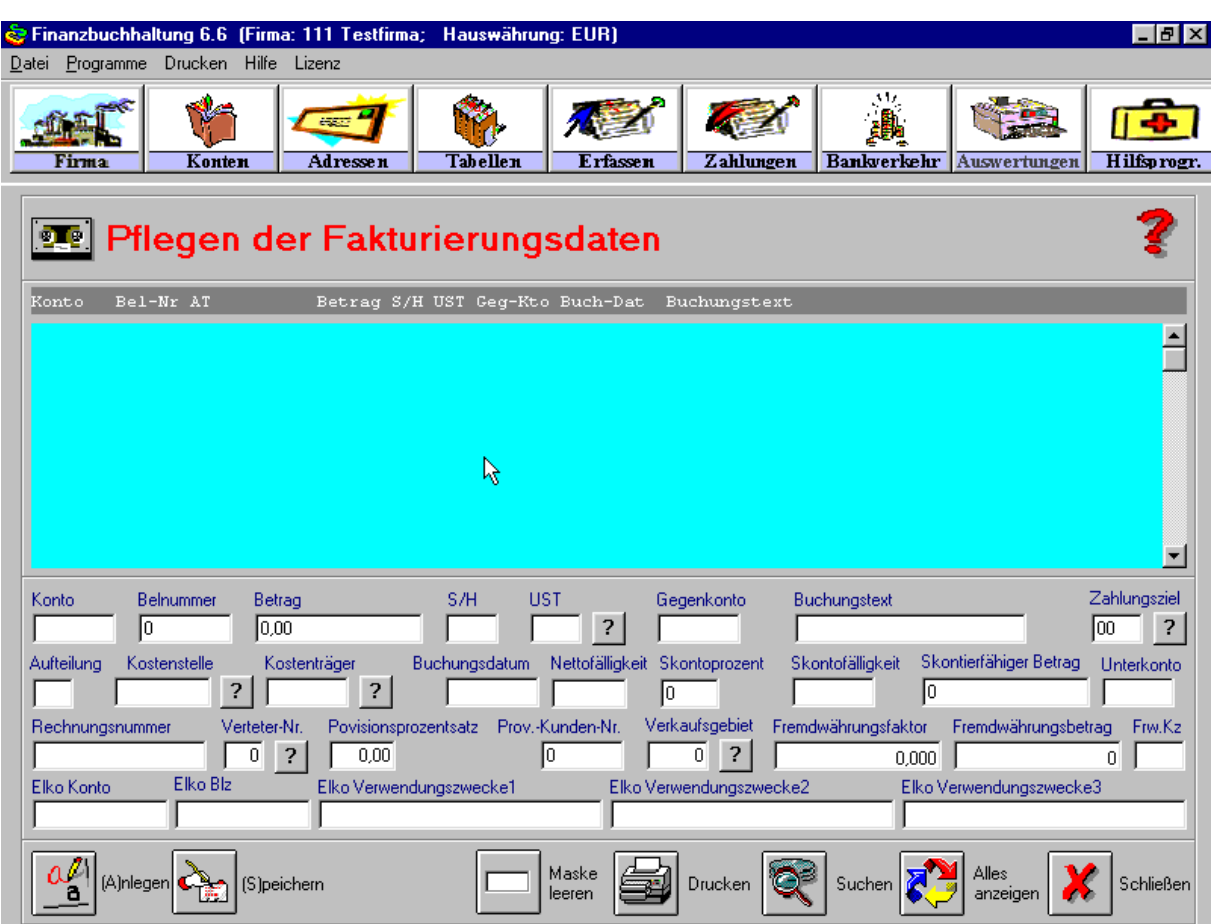